オブジェクト指向及び演習 **(**グラフィックス基礎及び実習**)** ・中野・定期試験問題 2024 年 6 月 10 日

注意 問題は 3 問あります。問題中の Java プログラムの行頭の数は、説明の都合上付けた行番号であり、プログ ラムの一部ではありません。また、この科目のクラスライブラリを利用している場合があります。解答はすべて 別紙の解答用紙に記入しなさい。

問題 **I** 次の Java プログラム Q01,java をコンパイルして起動すると、ウィンドウの中にトランプのデッキ (ジ ョーカーを含まない 52 枚の 1 揃えのカードの山) と空の山が現われ、デッキがシャッフルされた後、デッキから 1 枚ずつカードを引き、表向きにして、画面の下部に左から順に並べていく。ただし、2 枚目以降に引いたカードは、 最後に画面下部に並べたカードと同じスートであるか、あるいは、同じランクのカードであるときのみ、画面下部 に並べ、そうでなければデッキとは別の山に表向きのまま捨てる。

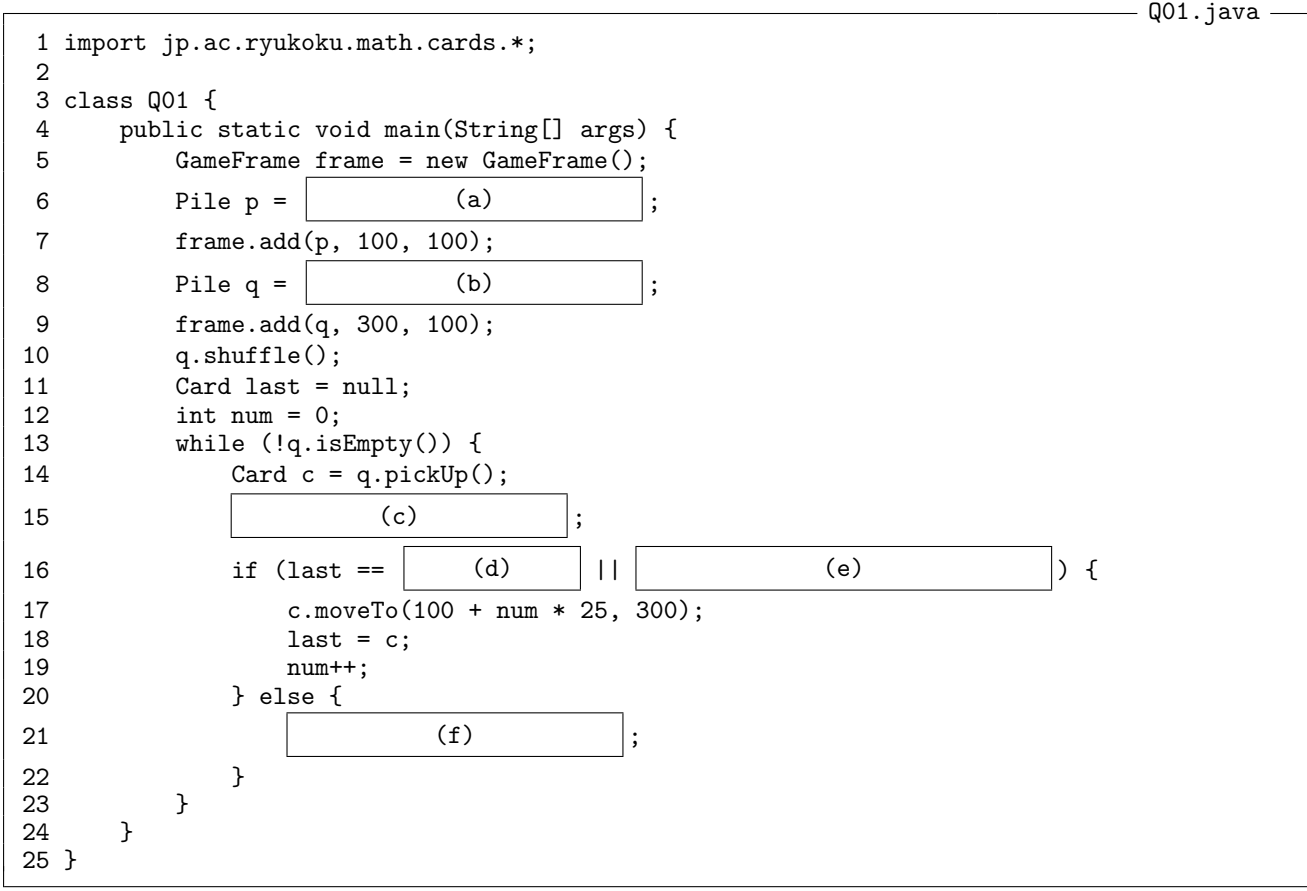

- (1) 空欄 (a) ~ (f) に補うべき式を解答用紙の解答欄に書きなさい。(27 点)
- (2) このプログラムに現れている下表中の語が、次のいずれであるかを、解答用紙の解答欄に 1 ~ 8 の数字で示 しなさい。(18 点)
	-

1. クラス名 2. インスタンスメソッド名 3. クラスメソッド名 4. クラス変数名 5. インスタンス変数名 6. ローカル (局所) 変数名 7. パッケージ名 8. Java のキーワード

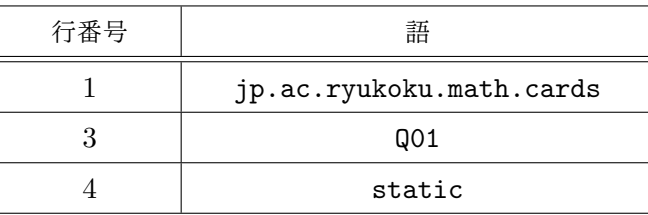

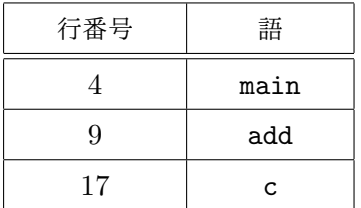

(次ページに問題 II)

問題 **II** 次の Java プログラムをコンパイルして実行したとする。このプログラムの 37 行目、41 行目、45 行目、 49 行目、54 行目、59 行目で表向きになるカードを、例えば「スペードの A」のように、それぞれ解答用紙の解答欄 に書きなさい。(24 点)

 $-$  Q02.java –

```
1 import jp.ac.ryukoku.math.cards.*;
 2
 3 class C extends Card {<br>4 Rank r = Rank.ACE:
        Rank r = Rank.ACE;
 5
 \begin{matrix} 6 & & C() \\ 7 & & s \end{matrix}super(Suit.SPADES, Rank.DEUCE);
 8 }
\frac{9}{10}C(Rank r) {
11 super(Suit.HEARTS, r);
12 }
13
14 Rank get() {
15 return r;<br>16 }
16 }
\frac{17}{18}void set(Rank rank) {<br>}
19 }
20 }
21
22 class D extends C \{ 23 D() \{23 D() {<br>24 s
             super(Rank.THREE);
25 }
26
27 void set(Rank rank){<br>28 r = rank;
        r = \text{rank};29 }
30 }
31
32 class Q02 {
        public static void main(String[] args) {
34 GameFrame f = new GameFrame();<br>35 C = new C():
35 C \nc = new C();<br>36 f.add(c, 100)f.add(c, 100, 100);37 c.faceUp();
38<br>39
39 c = new C(Rank.FIVE);<br>40 f.add(c, 200, 100);
             f.add(c, 200, 100);41 c.faceUp();
42
             c = new C(c.get());
44 f.add(c, 300, 100);<br>45 c.faceUp();
             c.faceUp();
46<br>47
             c = new D();
48 f.add(c, 400, 100);<br>49 c.faceUp();
             c.faceUp();
50
51 c.set(Rank.SIX);
52 c = new C(c.get());
53 f.add(c, 500, 100);
54 c.faceUp();
55<br>56
56 c.set(Rank.SEVEN);<br>57 c = new C(c.get())
             c = new C(c.get());
58 f.add(c, 600, 100);<br>59 c.faceUp();
        c.\text{faceUp}();}
60 }
61 }
```
問題 **III** RankStack クラスのインスタンスは、jp.ac.ryukoku.math.cards.Rank クラスのインスタンスを格 納するためのスタックとして働くことができる。下表は、そのコンストラクタとインスタンスメソッドをまとめ たものである。

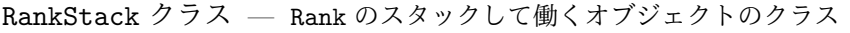

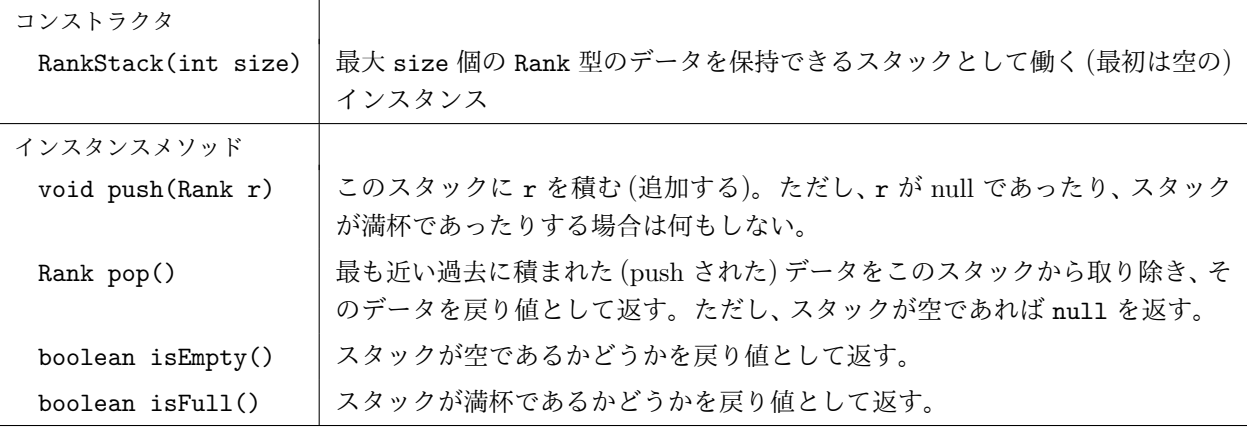

以下は、RankStack クラスのクラス宣言である。空欄の部分を解答用紙の解答欄に補いなさい。(31 点)

import jp.ac.ryukoku.math.cards.\*;

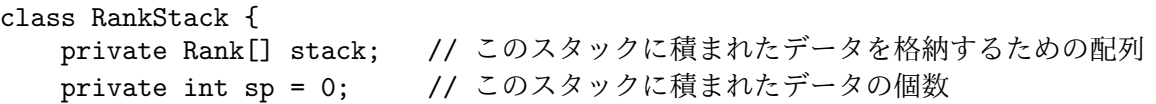

解 答 用 紙  $[1/2 \sim -\frac{1}{2}]$ 

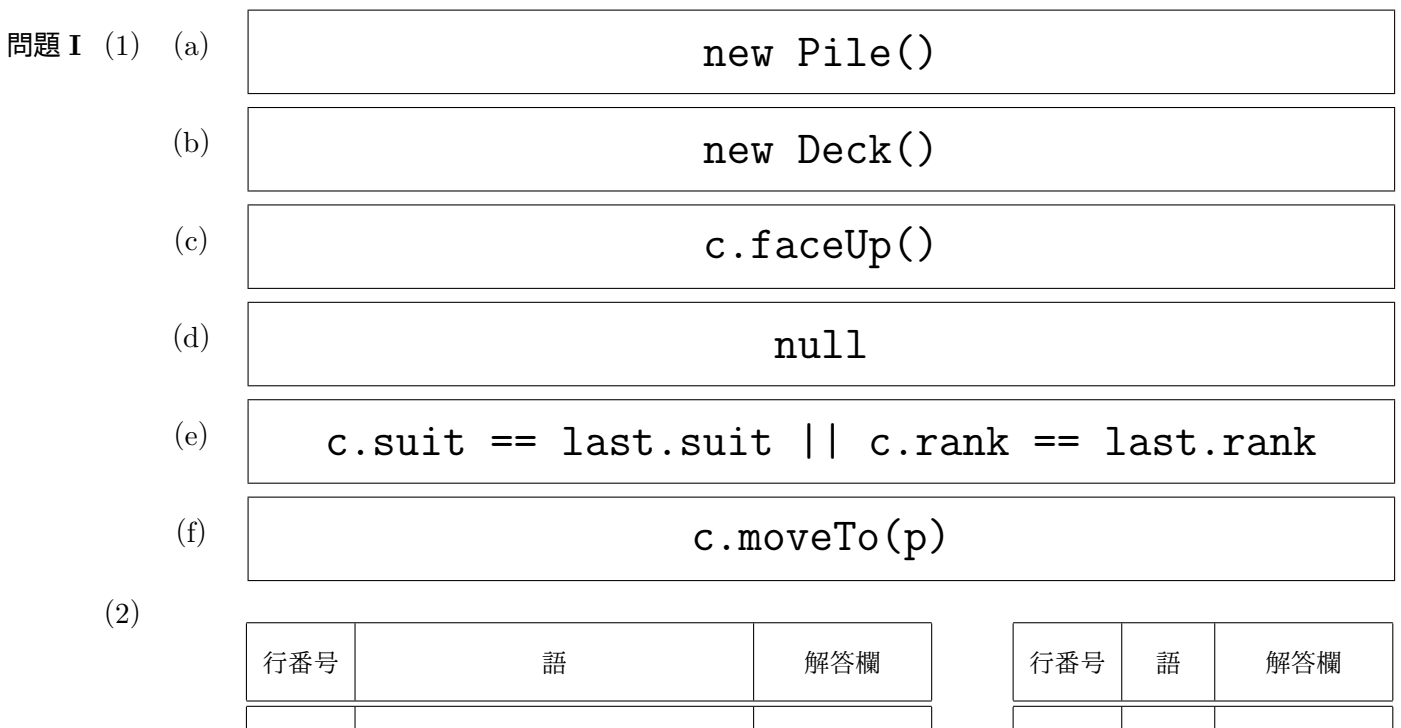

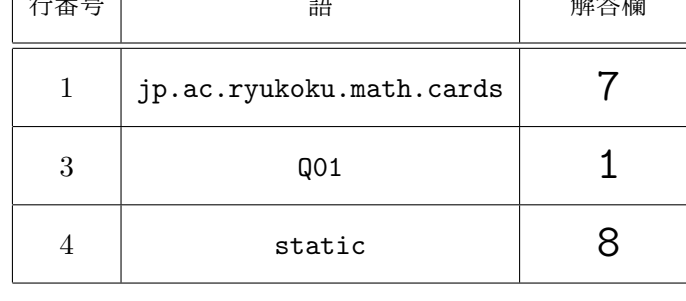

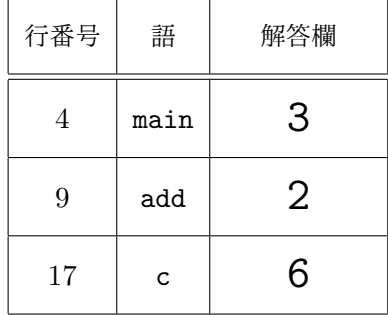

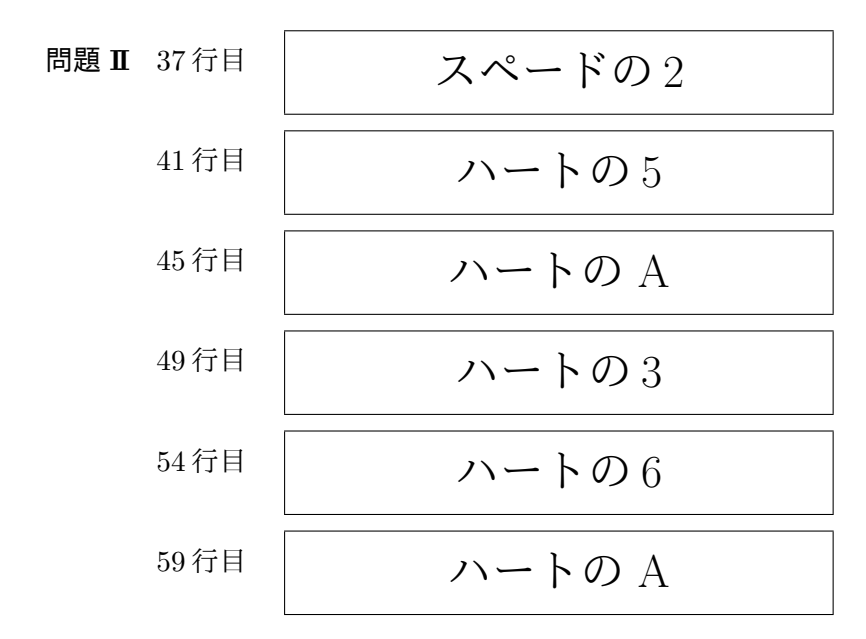

## 問題 **III**

```
import jp.ac.ryukoku.math.cards.*;
class RankStack {
   private Rank[] stack;
   private int sp = 0;
    RankStack(int size) {
        stack = new Rank[size];
    }
    void push(Rank r) {
         if (r != null && sp < stack.length) {
             stack[spt+] = r;
         }
    }
    Rank pop() {
        if (sp == 0) {
             return null;
         }
        return stack[--sp];
    }
    boolean isEmpty() {
        return sp == 0;
    }
    boolean isFull() {
         return sp >= stack.length;
    }
```